# **Purescan - USB Comtreiber für die Purescan Familie**

Hier finden Sie die USB Com Treiber für die Purescan Familie.

Bitte beachten Sie, dass es für den Purescan ML1 keinen Treiber gibt, da er USB Com mit seinem herkömmlichen Empfänger nicht unterstützt.

Hier finden Sie die Windows 7 Treiber für die Purescan 1D Scanner Li5 und Lb5.

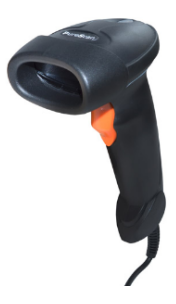

## [Li5 Lb5 USB-COM Driver.rar](#)

Vorsicht, in der beiliegenden Kurzanleitung hat sich ein Fehler eingeschlichen.

Der Barcode für USB Com ist nicht der richtige.

Bitte beachten Sie unten angehängte Anleitung.

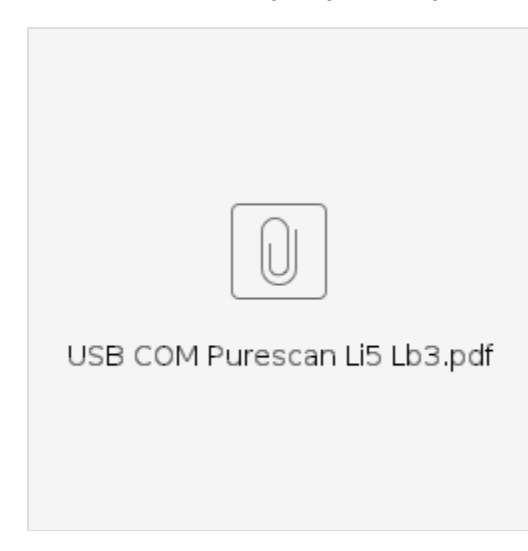

Hier finden Sie die Treiber für den Purescan 2D Scanner Di5.

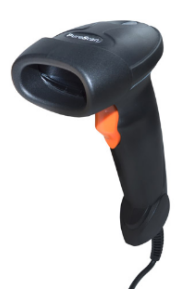

[BD-5000 USB-COM Driver.rar](#)

Bitte beachten Sie die Anleitung:

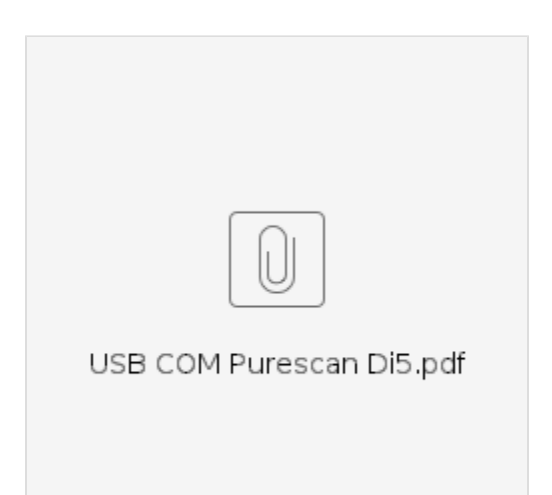

#### Hier finden Sie die Windows 7 Treiber für den 2D Präsentationsscanner P86

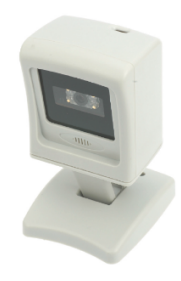

### [P-86 USB-COM driver.rar](#)

Einfach die .exe ausführen und den Scanner laut Handbuch umstellen.

Die Handbücher für die Purescan finden SIe hier:

[Purescan - Handbücher und Quickmanuals \(Kabelgebunden\)](#)

# **Benötigen Sie weitere Hilfe?**

Kontaktieren Sie für Pre-Sales Anfragen bitte unseren Vertrieb.

Falls Sie Unterstützung zu einem erworbenen Produkt benötigen, kontaktieren Sie bitte unsere Support Abteilung.

**Bitte halten Sie Ihre Kundennummer und Rechnungsnummer bereit, um unnötige Wartezeiten zu vermeiden.**

Unsere Kontaktdaten:

- **[Vertrieb](https://www.ico.de/kontakt-vertrieb)**
- **[Support](http://www.ico.de/supportanfrage)**